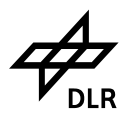

# **PowerTrain Library 1.0**

**Christian Schweiger Institute of Robotics and Mechatronics Deutsches Zentrum für Luft- und Raumfahrt e. V. Oberpfaffenhofen, Germany**

> MODELICA **Modelica Automotive Workshop November 19, 2002 Ford Research Laboratory Dearborn, MI, USA**

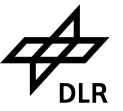

# **Outline**

**Library overview Components** driver **Applied concepts Driver Usage Implementation Case study Online demonstration Conclusions and outlook**fullEngine gearbox

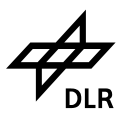

# **The DLR PowerTrain Library**

**Commercial library of DLR with primarily 1D rotational mechanical components. Suitable for**

- **Examination of gear shift dynamics**
- **Hardware-in-the-loop simulation of automatic gearboxes**
- **Concept studies of drive lines (e.g. fuel consumption reduction)**

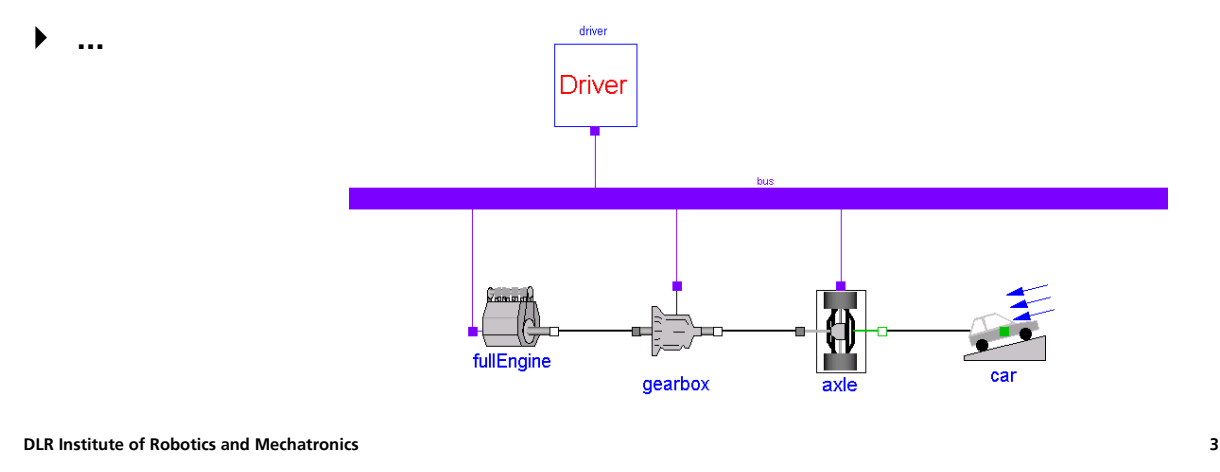

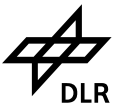

# **History**

- **1996: Project with BMW for HIL simulation of automatic gearboxes (using the Dymola language)**
- **2000: Version 0.95 of PowerTrain library using the Modelica language (sold to BMW and other automotive companies)**
- **2001: Start to considerably enhance the PowerTrain library**
- **2002: Release of PowerTrain 1.0**

#### **Direct Contributors**

- **Ingrid Bausch-Gall, Bausch-Gall GmbH, Germany**
- **Mike Dempsey, Claytex Services Ltd, UK**
- **Martin Otter, DLR, Germany**
- **Clemens Schlegel, Schlegel Simulation GmbH, Germany**
- **Christian Schweiger, DLR, Germany**

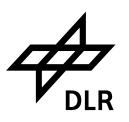

# **PowerTrain Library Features**

**45 user-callable components Signal bus concept Variant selection Robust friction modeling Torque dependent losses (e.g. mesh efficiency) Animation of transmission components 10 introductory and sophisticated examples Universal control units Online tutorial**

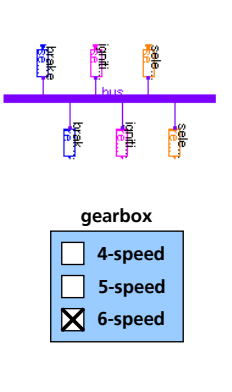

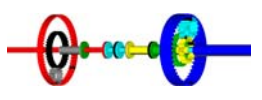

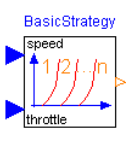

**DLR Institute of Robotics and Mechatronics 5**

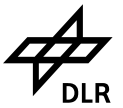

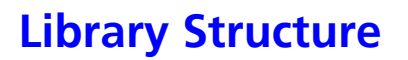

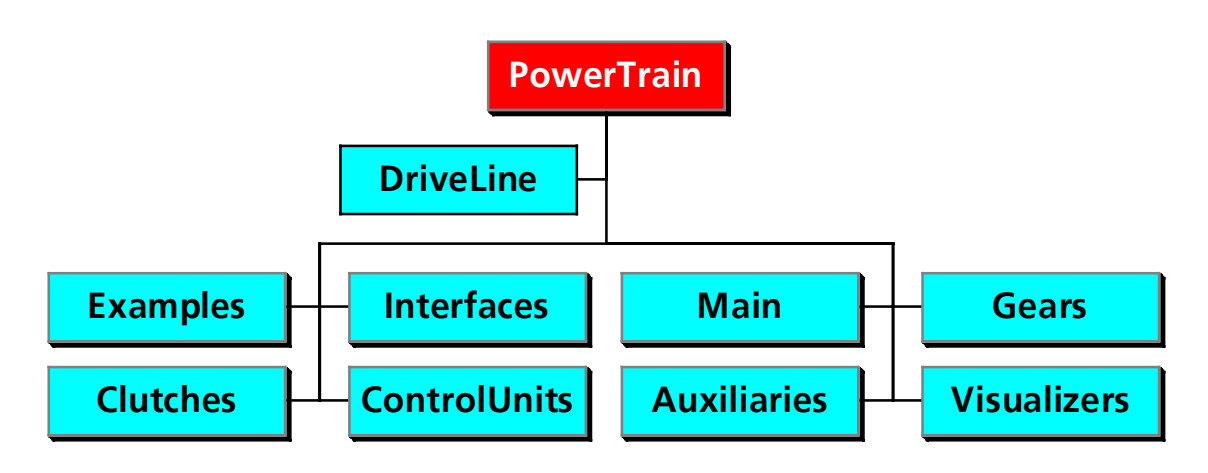

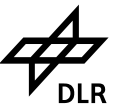

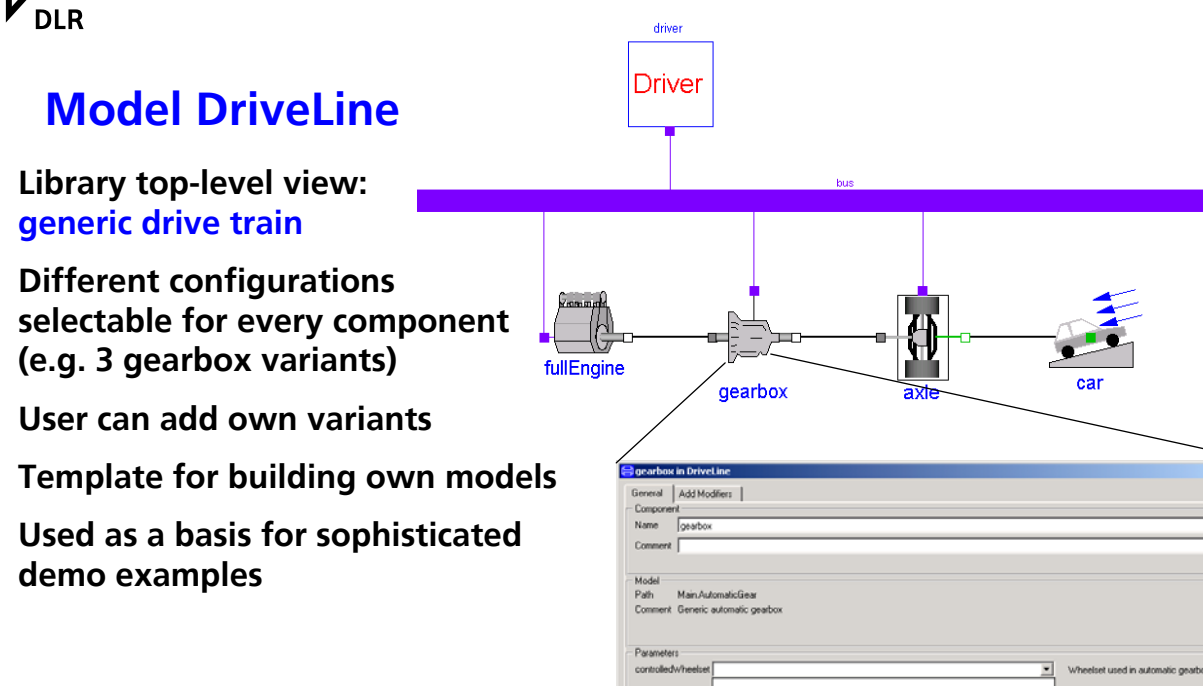

**DLR Institute of Robotics and Mechatronics 7**

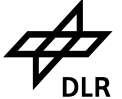

## **Sublibrary Main**

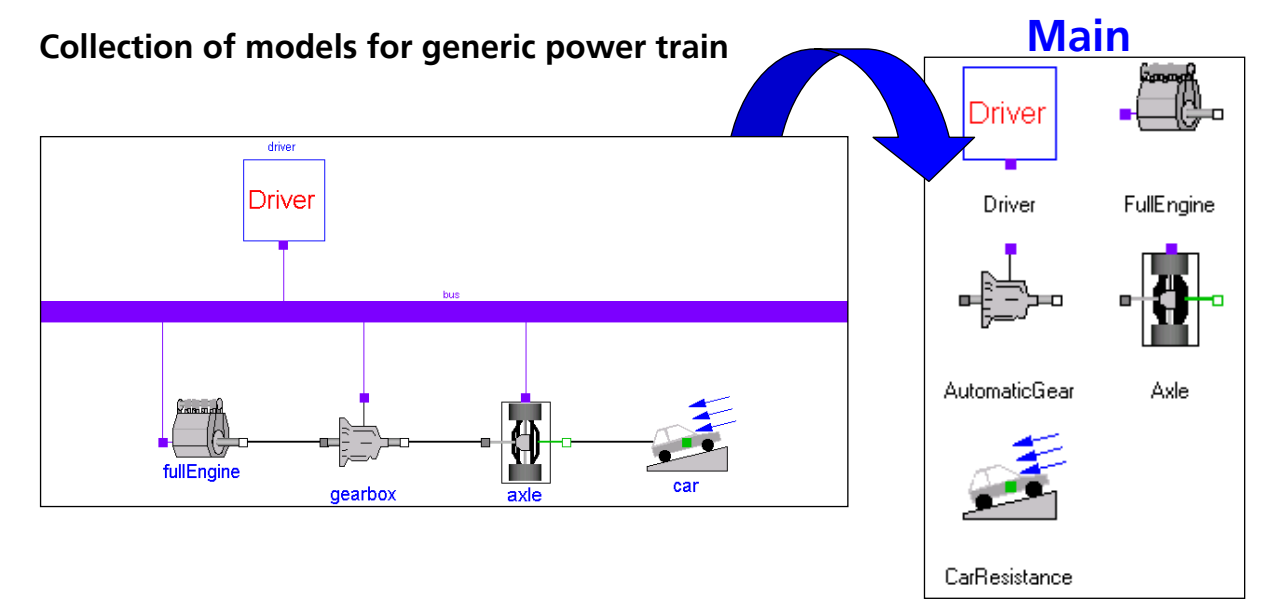

 $2|X|$ 

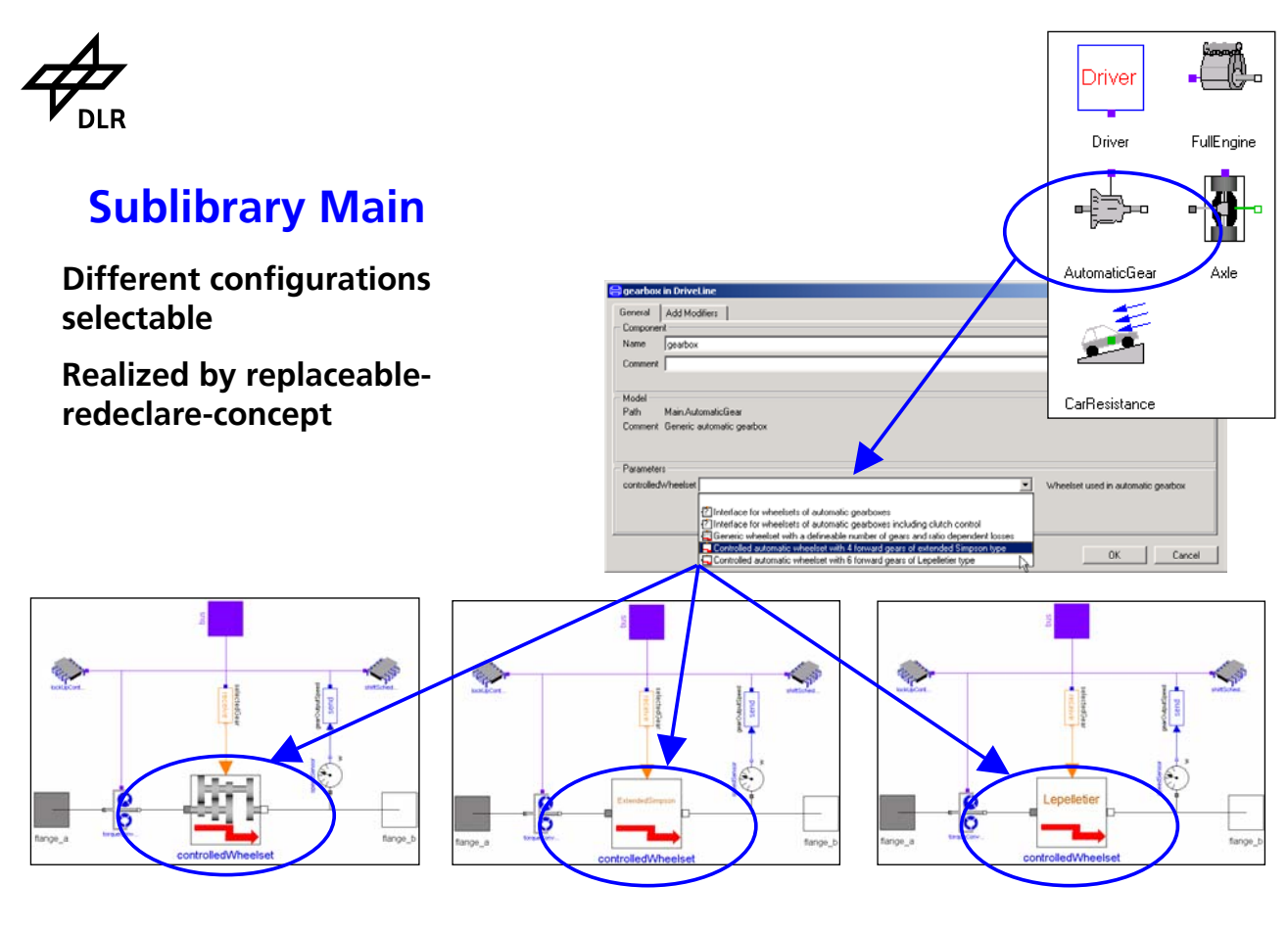

**DLR Institute of Robotics and Mechatronics 9**

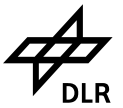

# **Sublibrary Gears**

#### **Content**

- **Gear components**
- **Standard gears**
- **Complete wheelsets**

## **Color coding**

- **Red: losses due to mesh efficiency and bearing friction**
- **Brown: built-in animation**

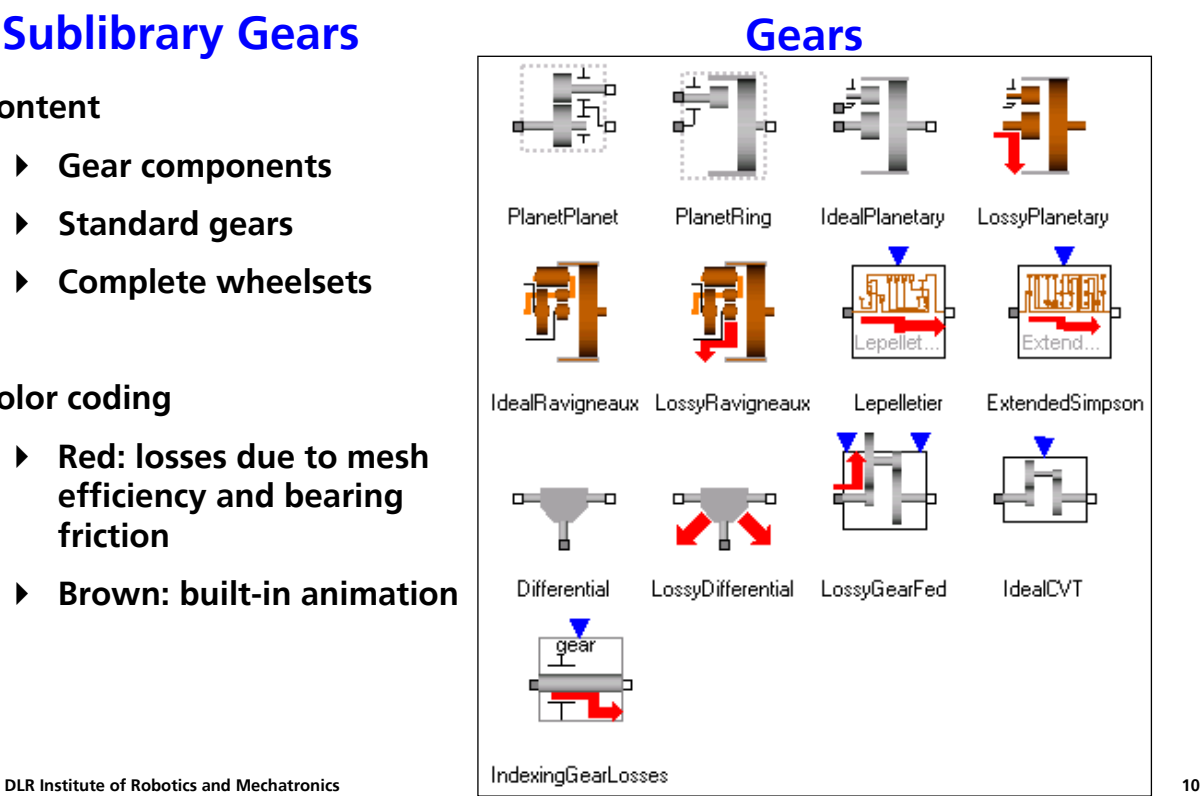

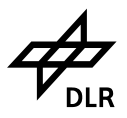

# **Other Sublibraries**

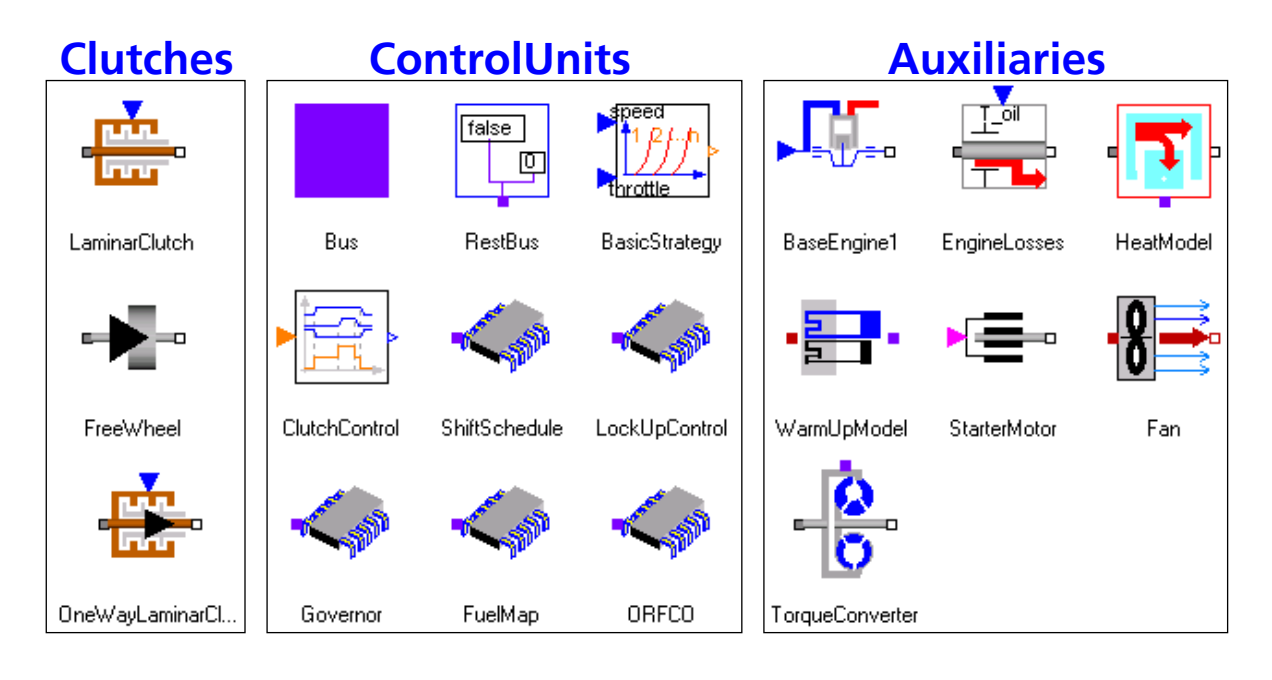

**DLR Institute of Robotics and Mechatronics 11**

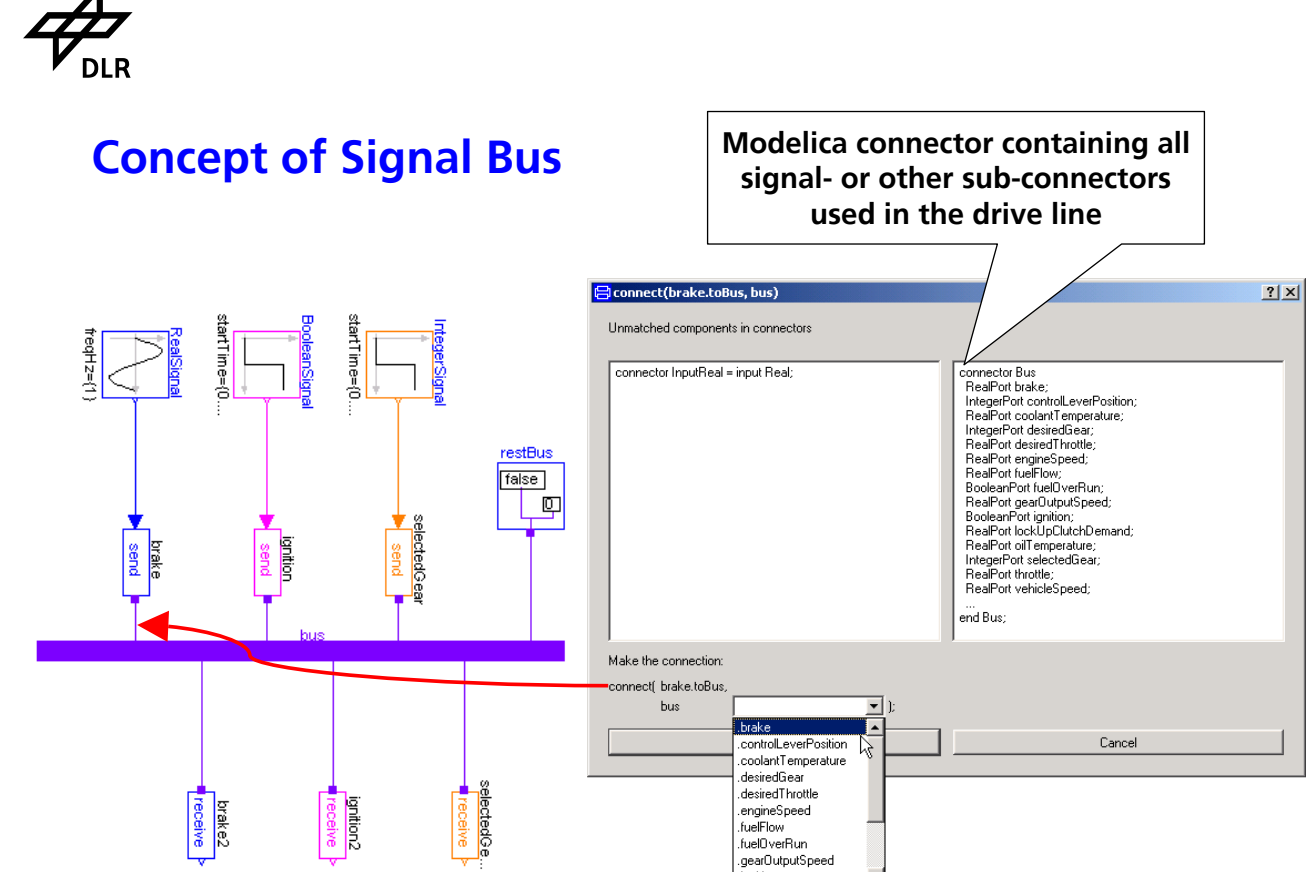

.ignition

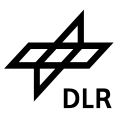

# **Efficiency Modeling**

## **Locking due to mesh friction Usual approach**

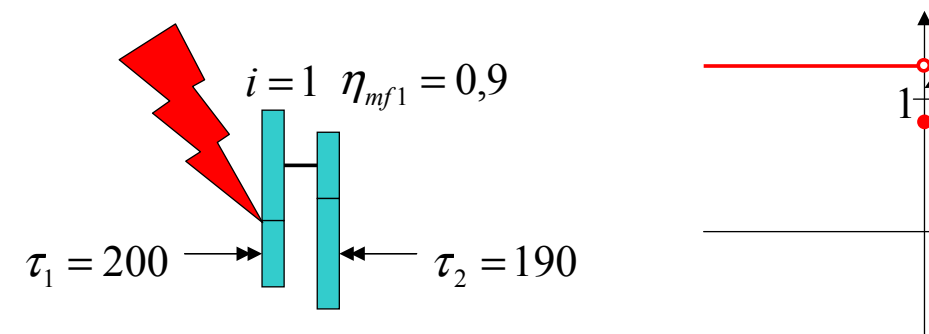

**Flange 1 driving:**  $\tau_1 \eta_{mf1} < \tau_2$ **Flange 2 driving:**  $\tau_2 \eta_{m} f_1 < \tau_1$ 

**DLR Institute of Robotics and Mechatronics 13**

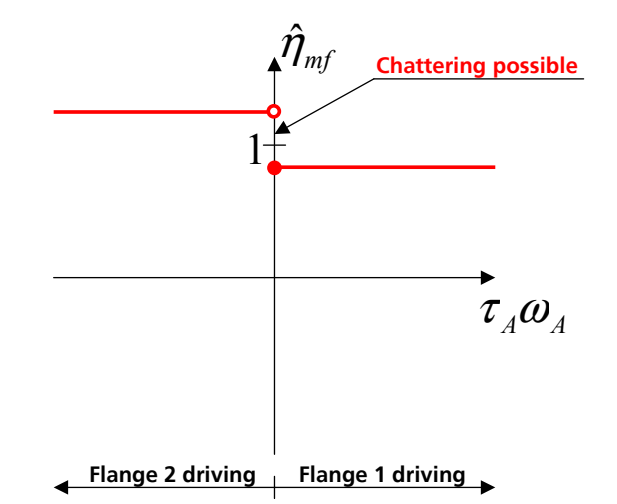

# **Efficiency Modeling**

**Efficiency is free variable while Our approach stuck mode is active**

**Modelica friction implementation extended for torque dependent losses**

**Allows robust efficiency modeling**

- **LossyGear**
- **LossyPlanetary**
- **LossyRavigneaux**
- **...**

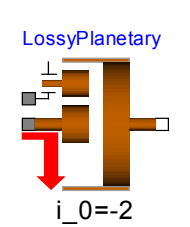

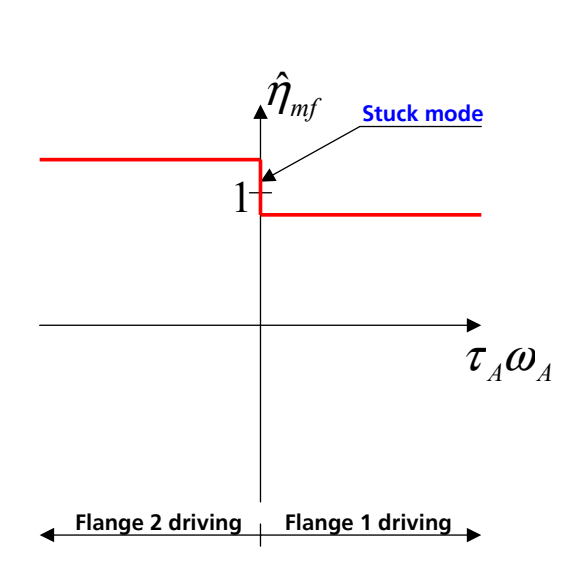

# **Efficiency Modeling**

## **Takes stuck / rolling behaviour into account Very much better than usual approach**

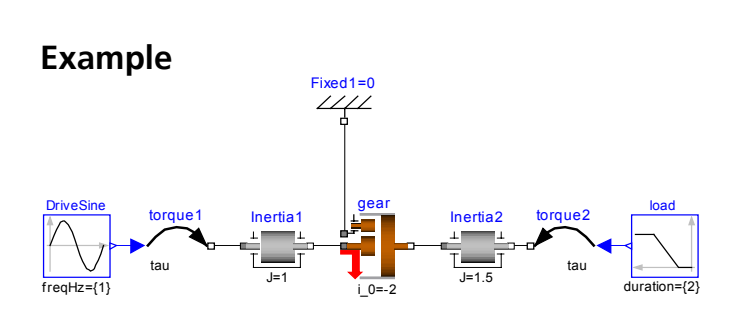

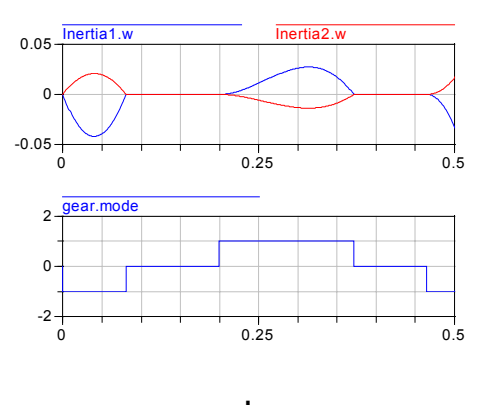

**gear.mode**

**1 forward rolling**

- **0 stuck**
- **-1 backward rolling**

**DLR Institute of Robotics and Mechatronics 15**

# **Efficiency Modeling**

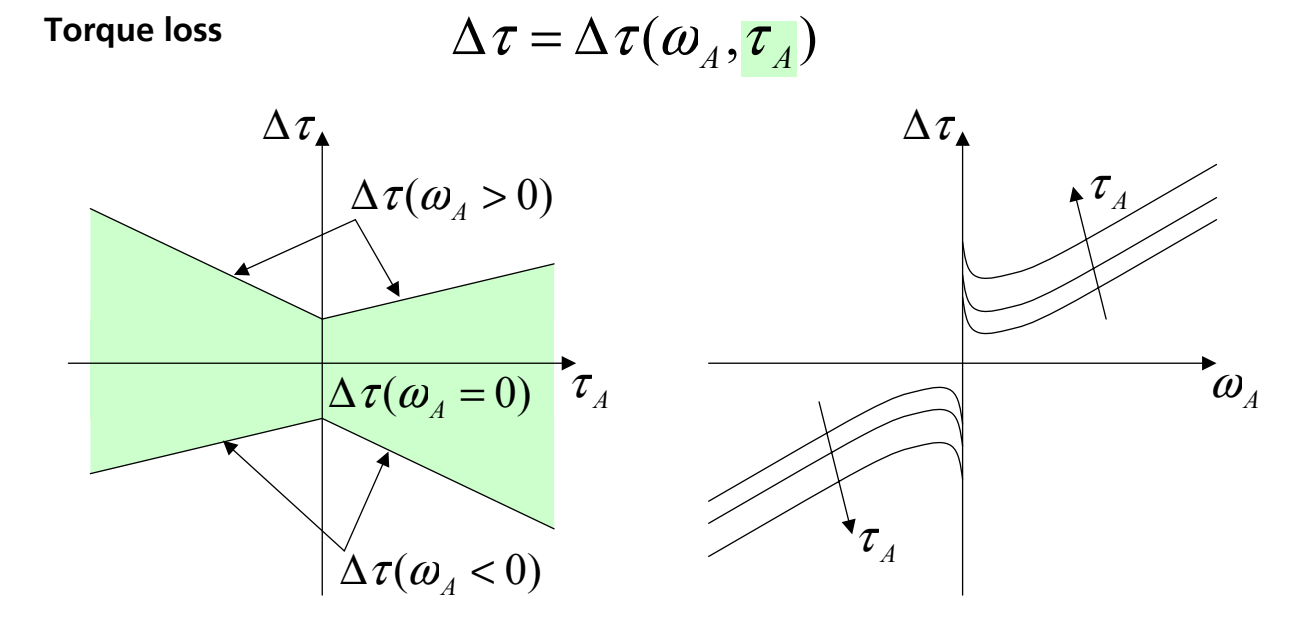

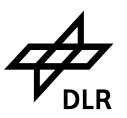

## **Animation**

## **Built-in animation for gears, clutches, shafts**

**Easy parametrization**

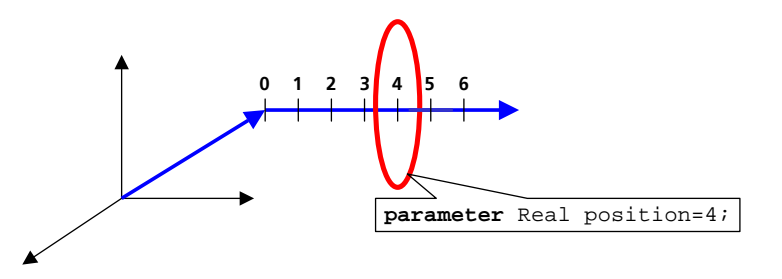

### **Possibility to turn off**

- **parameter** Boolean animation=false;
- **Animation equations removed from code (necessary for e.g. real-time simulation)**

**DLR Institute of Robotics and Mechatronics 17**

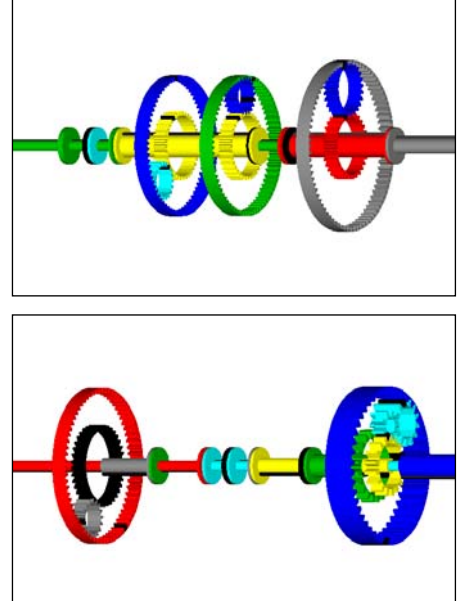

# **Universal Control Units**

**Fully parametrizable, independent from gear type or speed number**

- **Transmission: shift schedule, lock-up clutch control**
- **Engine: governor, fuel map, over-run fuel cut-off control**

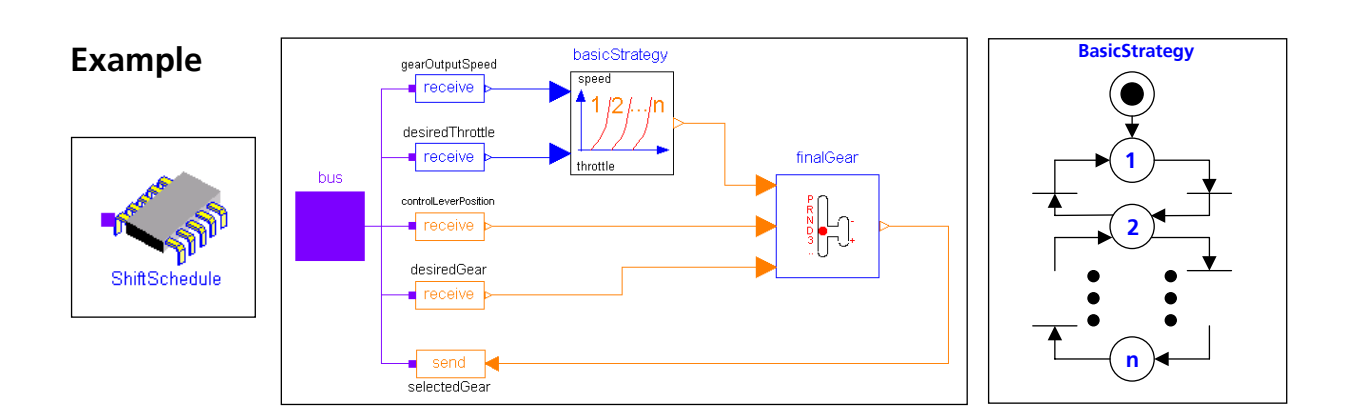

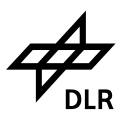

# **PowerTrain.Examples**

## **Purposes**

**Introduction to library**

m otor J=0.1

> s .  $\sim$

?Extend... s e  $\sim$ 

torque tau

clutchCo...

ø

controller Ti=10000 feedback

basicStr... 1 *1* 2 h speed throttle

duration={2} wheelset

- **Hints for development of own models**
- **Starting point for own models**

load J=10

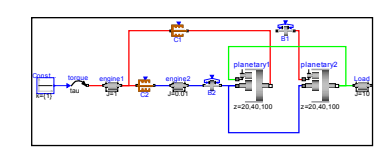

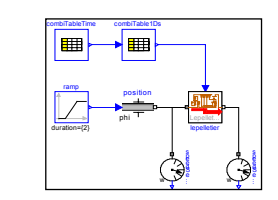

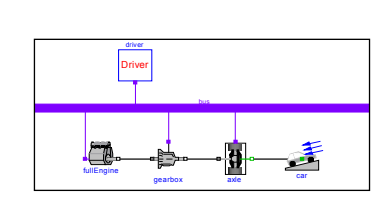

load J=10

m otor J=0.1

> s e  $\sim$

 $\frac{d\mathbf{L} \mathbf{L} \cdot \mathbf{L}}{d\mathbf{L}}$ s e .  $\sim$ 

torque tau

clutchCo...

岳

controller Ti=10000 feedback

basicStr... 1 *1* 2 ... in speed throttle

duration={2} wheelset

desiredV elocity

clock startTime={0} dummy k={1}

**DLR Institute of Robotics and Mechatronics 19**

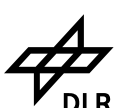

desiredV elocity

clock startTime={0} dummy k={1}

# **Example: 6-speed automatic gearbox**

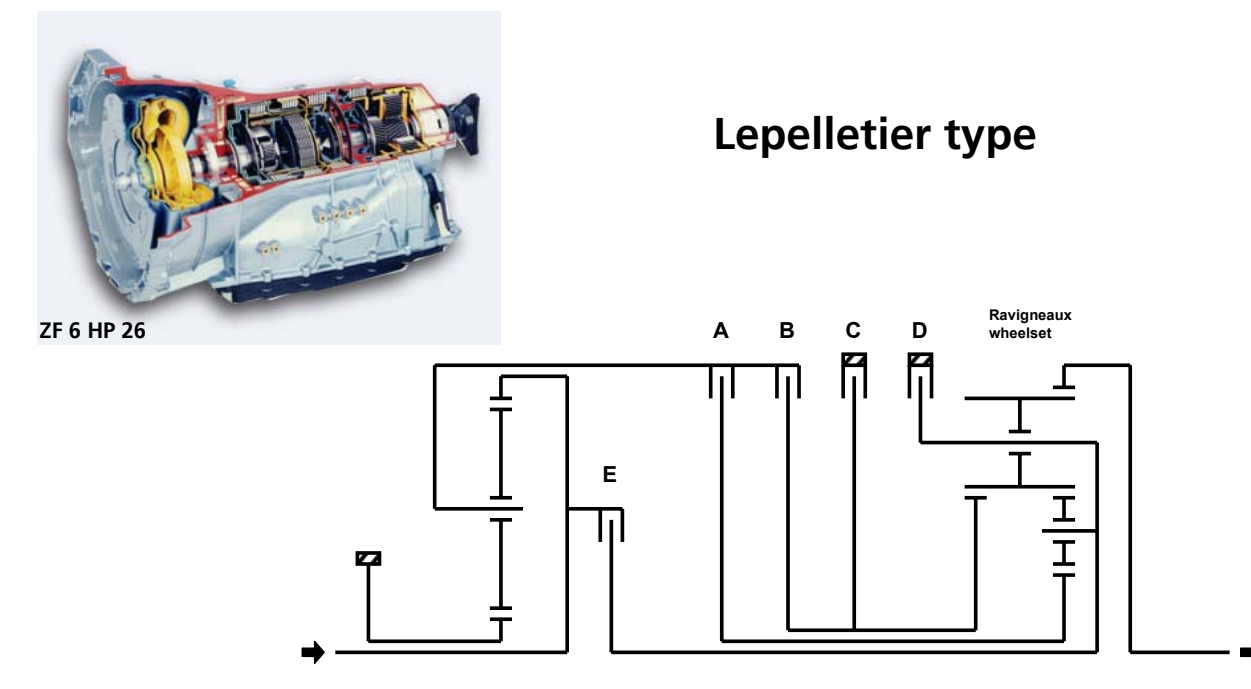

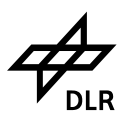

# **Modelica Object Diagram**

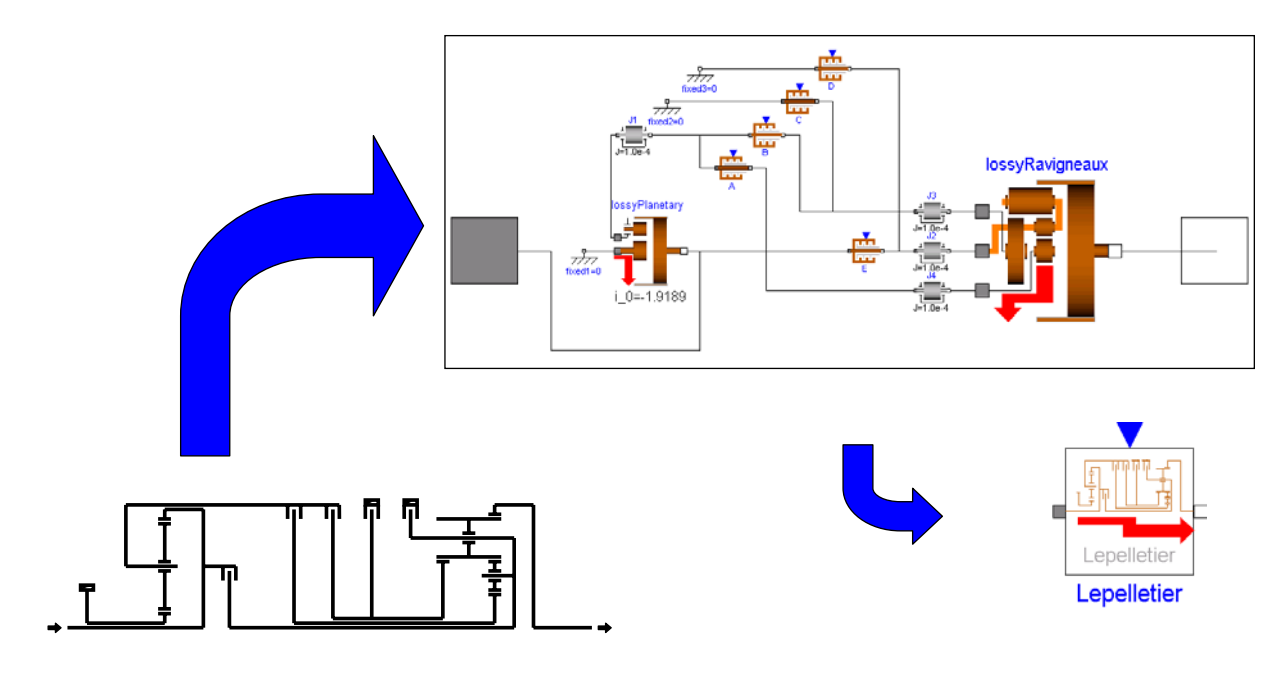

**DLR Institute of Robotics and Mechatronics 21**

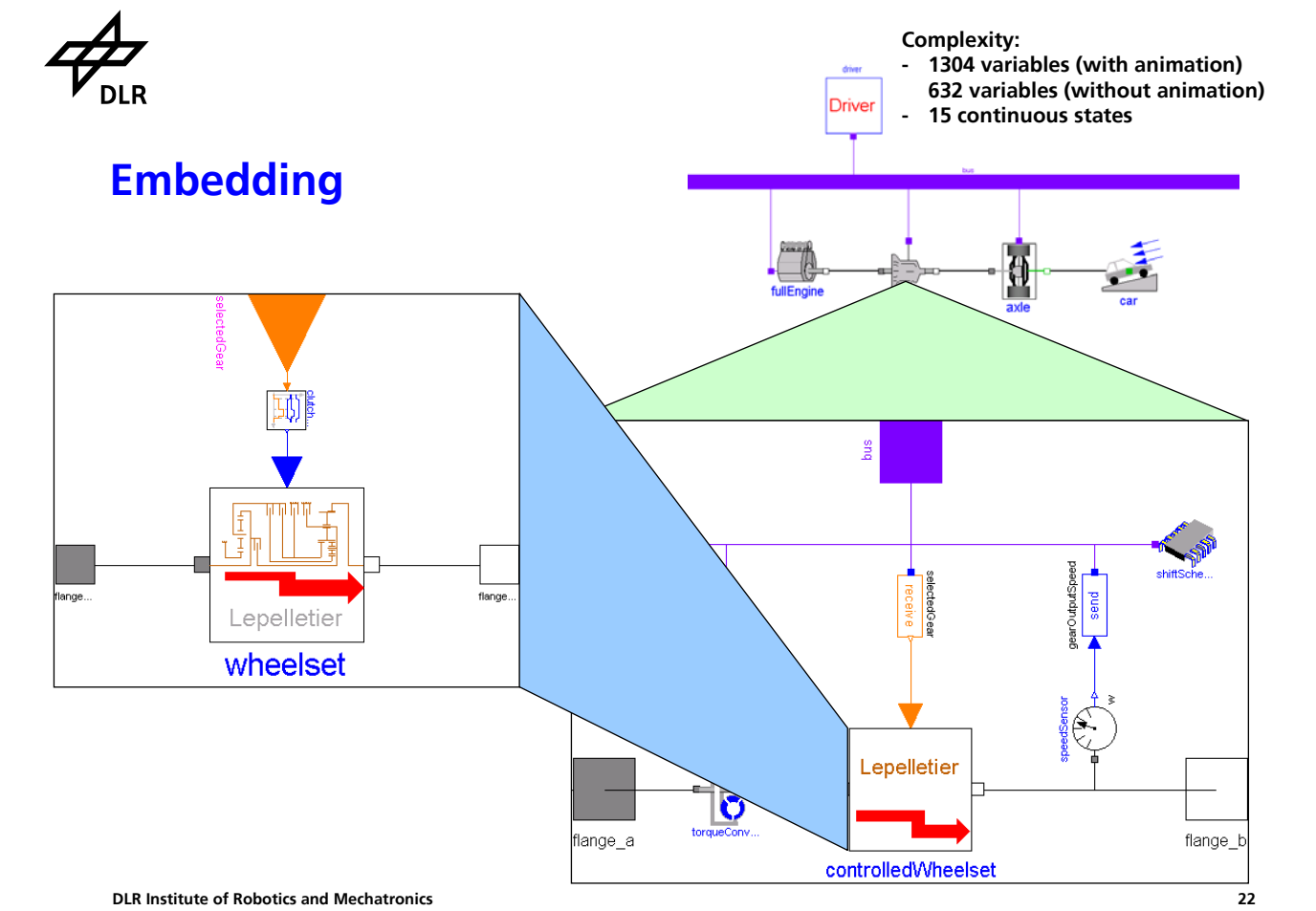

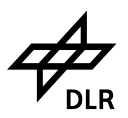

# **45 New Components for the Modelica Standard Library**

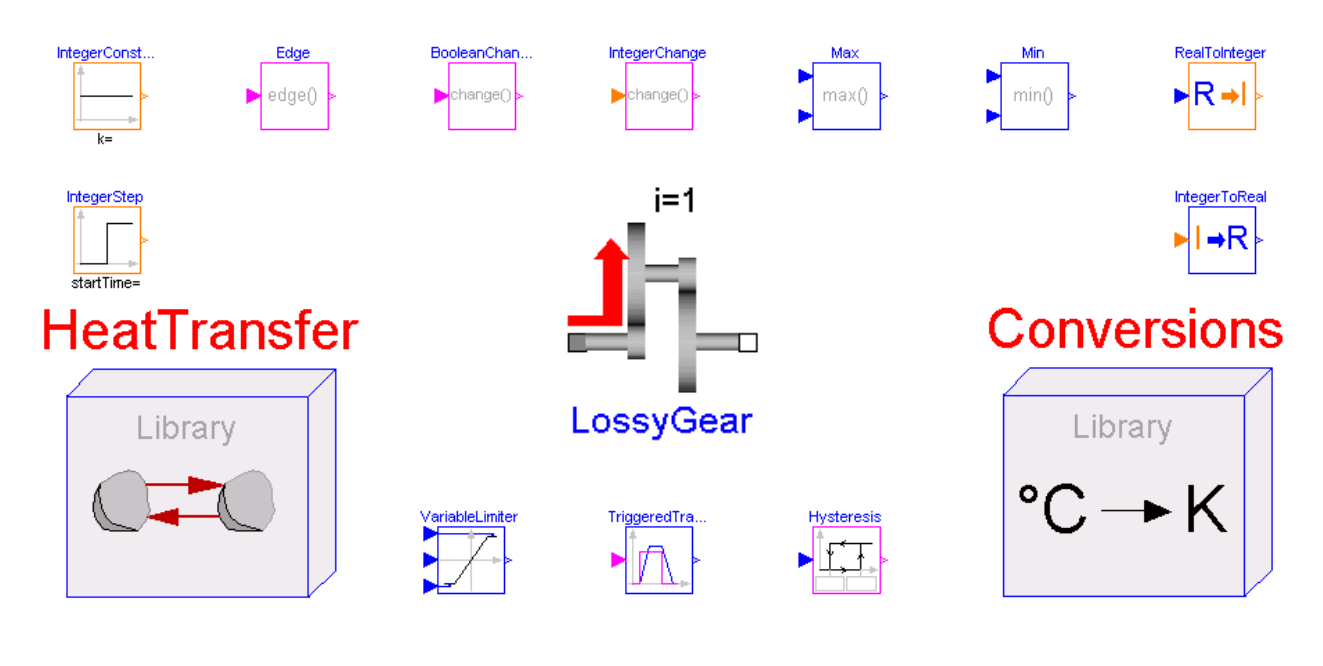

**DLR Institute of Robotics and Mechatronics 23**

# **Conclusions and Outlook**

**Powerful library for different power train modeling tasks**

- **Examination of gear shift dynamics**
- **Hardware-in-the-loop simulation**
- **Drive line studies**

### **Well-designed structuring**

**Planned for future:**

- **3D Coupling with vehicle dynamics library**
- **Additional standard wheelsets, drivers, engines, ...**
- **Vendor gearboxes (user does not need to identify gearbox, since complete model data set will be provided)**